# **Dell Networking W-Series ArubaOS 6.x Mibitir**

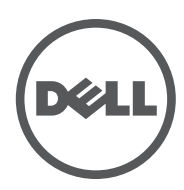

Reference Guide Reference Guide

#### Copyright

© 2014 Aruba Networks, Inc. Aruba Networks trademarks include (40 AITWAVE, Aruba Networks®, Aruba Wireless Networks®, the registered Aruba the Mobile Edge Company logo, and Aruba Mobility Management System®. Dell™, the DELL™ logo, and PowerConnect™ are trademarks of Dell Inc.

All rights reserved. Specifications in this manual are subject to change without notice.

Originated in the USA. All other trademarks are the property of their respective owners.

#### Open Source Code

Certain Aruba products include Open Source software code developed by third parties, including software code subject to the GNU General Public License (GPL), GNU Lesser General Public License (LGPL), or other Open Source Licenses. Includes software from Litech Systems Design. The IF-MAP client library copyright 2011

Infoblox, Inc. All rights reserved. This product includes software developed by Lars Fenneberg, et al. The Open Source code used can be found at this site:

#### **http://www.arubanetworks.com/open\_source**

#### Legal Notice

The use of Aruba Networks, Inc. switching platforms and software, by all individuals or corporations, to terminate other vendors' VPN client devices constitutes complete acceptance of liability by that individual or corporation for this action and indemnifies, in full, Aruba Networks, Inc. from any and all legal actions that might be taken against it with respect to infringement of copyright on behalf of those vendors.

## **Contents**

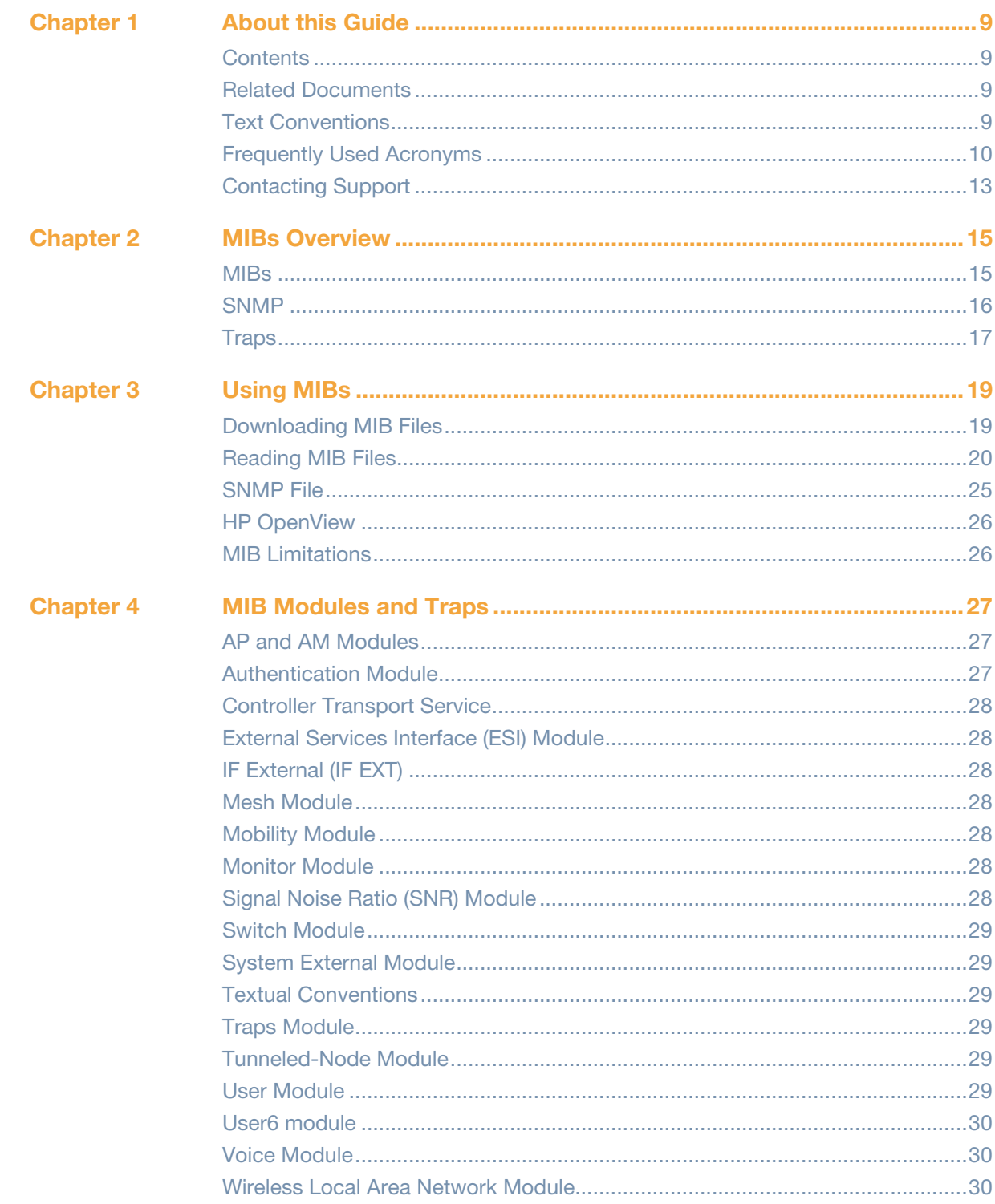

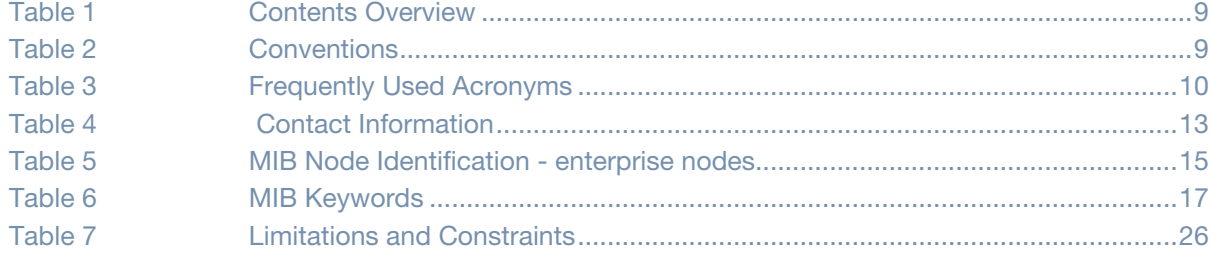

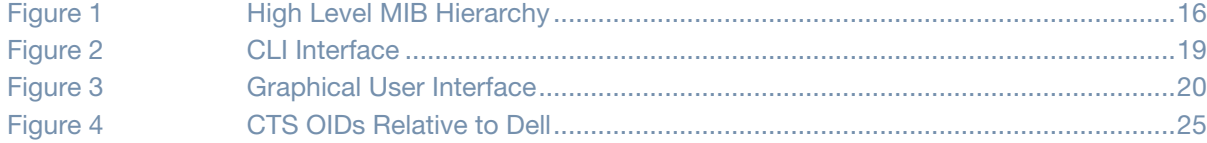

## <span id="page-8-1"></span><span id="page-8-0"></span>**About this Guide**

This manual is for network administrators and operators responsible for managing the controller.

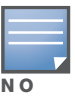

MIB module tables and OIDs are no longer documented in this guide. To view current MIB module tables and OIDs, download the standard mibs tar.gz file from the support site and view each MIB using a free MIB browser. See section ["MIB Browsers" on page 19](#page-18-4) for viewing MIBs.

## <span id="page-8-2"></span>**Contents**

This guide provides information about Dell Networking W-Series ArubaOS MIBs. Unless otherwise stated in the following table, each chapter provides information about the hierarchy, OIDs, and descriptions of the statistical information the MIBs provide.

#### <span id="page-8-5"></span>**Table 1** *Contents Overview*

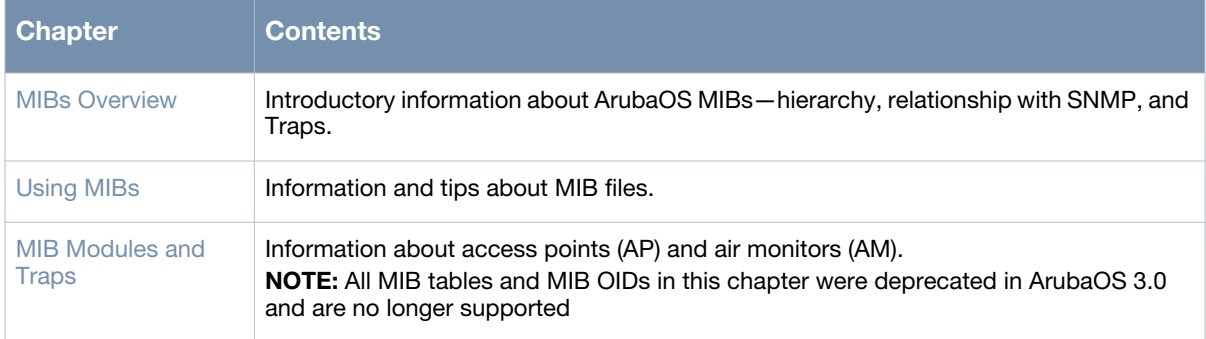

## <span id="page-8-3"></span>**Related Documents**

Related documents include the following guides:

- *Dell Networking W-Series ArubaOS Quick Start Guide*
- *Dell Networking W-Series ArubaOS User Guide*
- *Dell Networking W-Series ArubaOS CLI Reference Guide*
- *Dell Networking W-Series ArubaOS Release Notes*

## <span id="page-8-4"></span>**Text Conventions**

[Table 2](#page-8-6) presents the conventions used throughout this manual to emphasize important concepts:

<span id="page-8-6"></span>**Table 2** *Conventions*

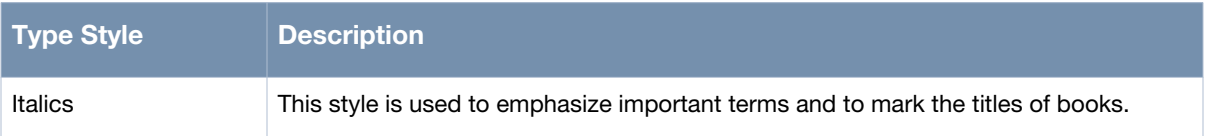

#### **Table 2** *Conventions*

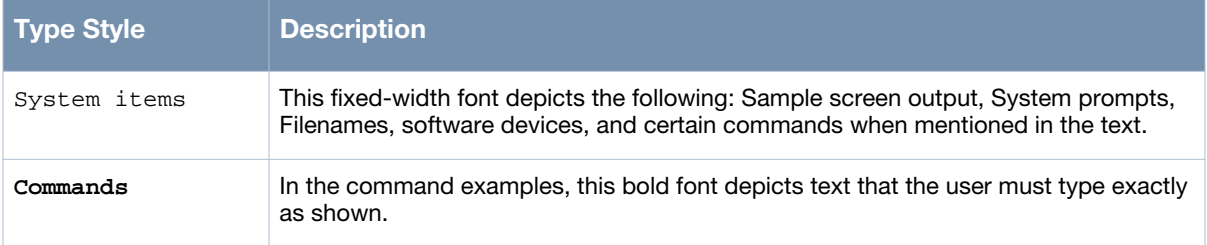

## <span id="page-9-0"></span>**Frequently Used Acronyms**

[Table 3](#page-9-1) defines frequently used acronyms.

<span id="page-9-1"></span>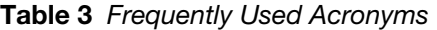

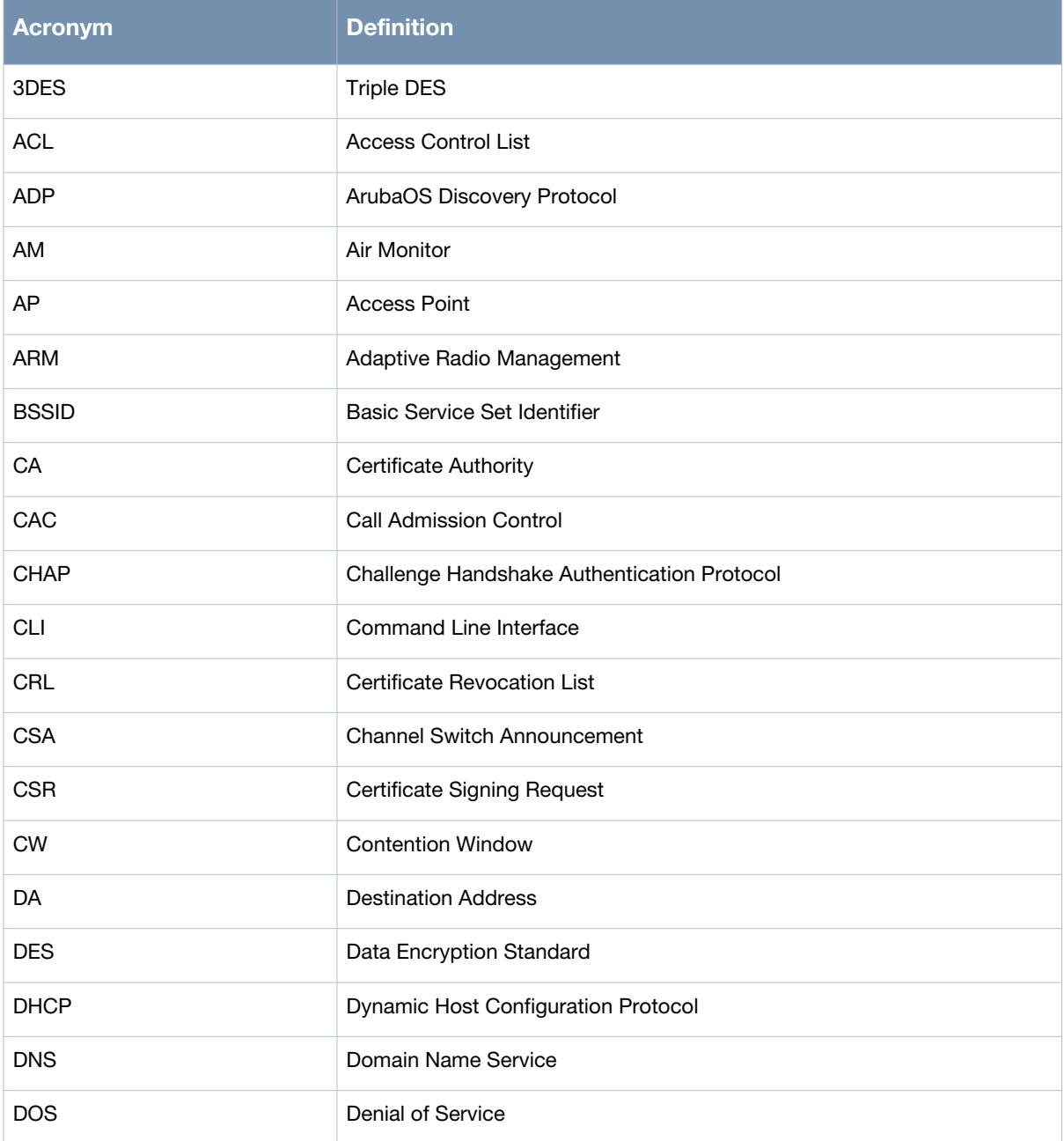

#### **Table 3** *Frequently Used Acronyms (Continued)*

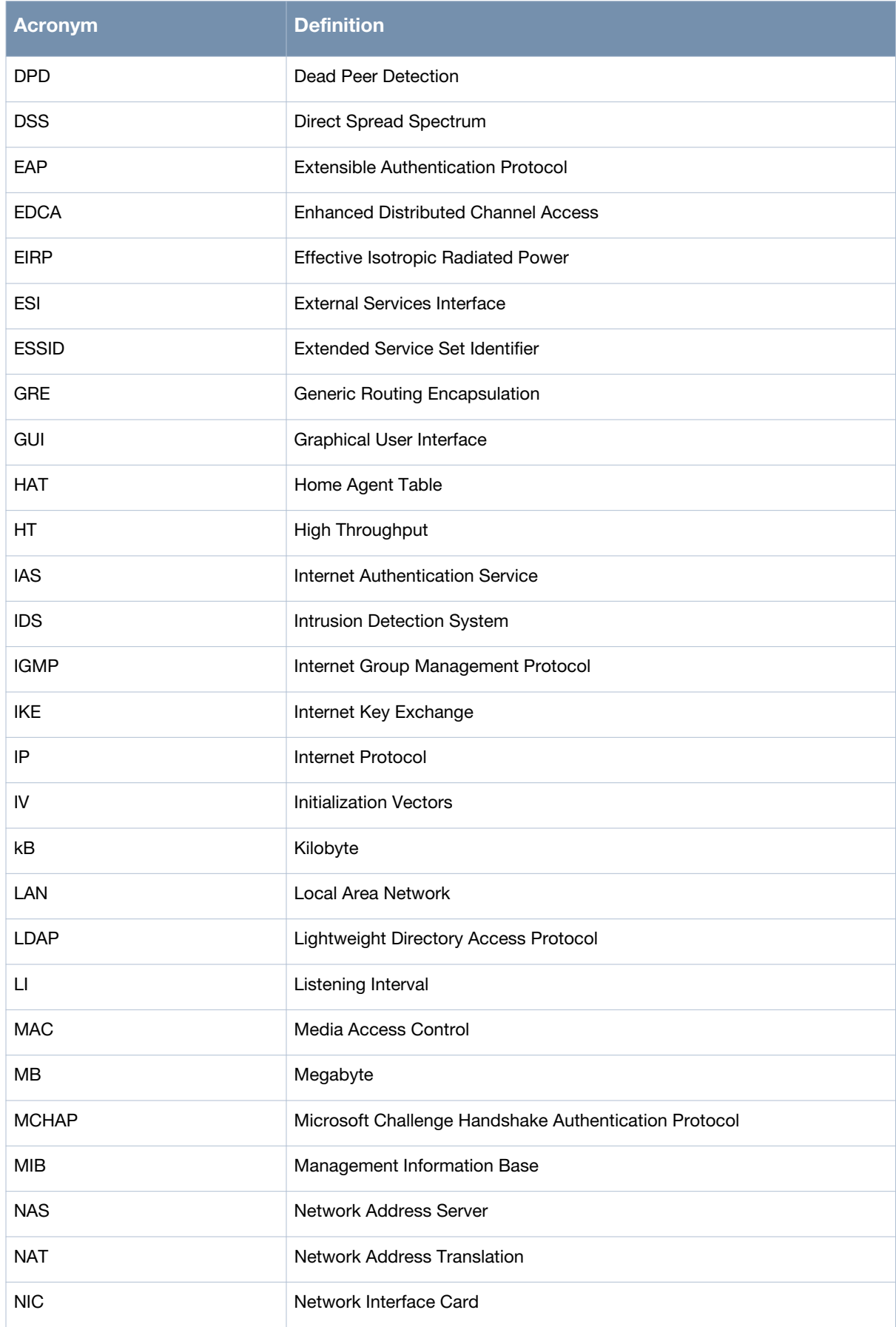

#### **Table 3** *Frequently Used Acronyms (Continued)*

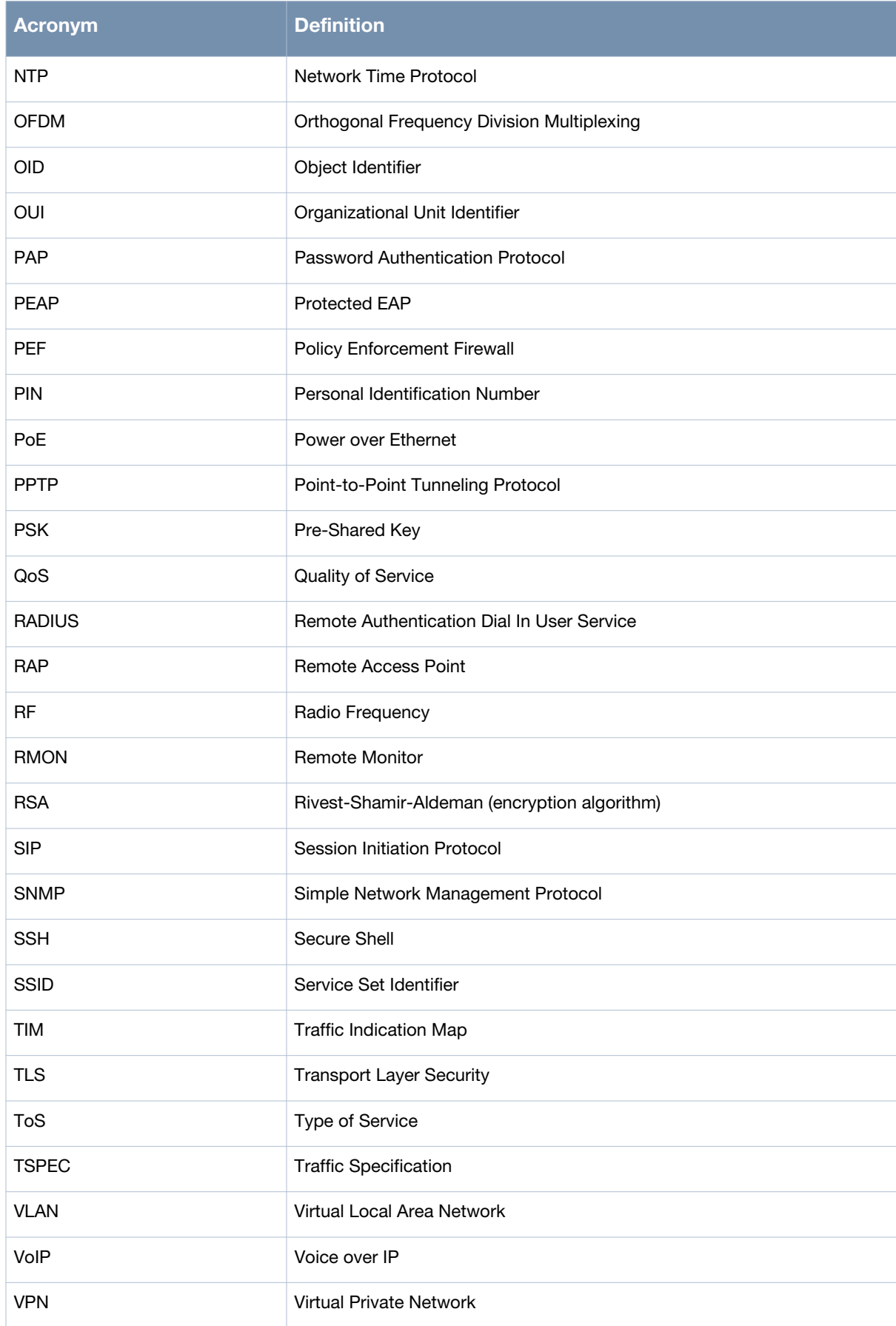

#### **Table 3** *Frequently Used Acronyms (Continued)*

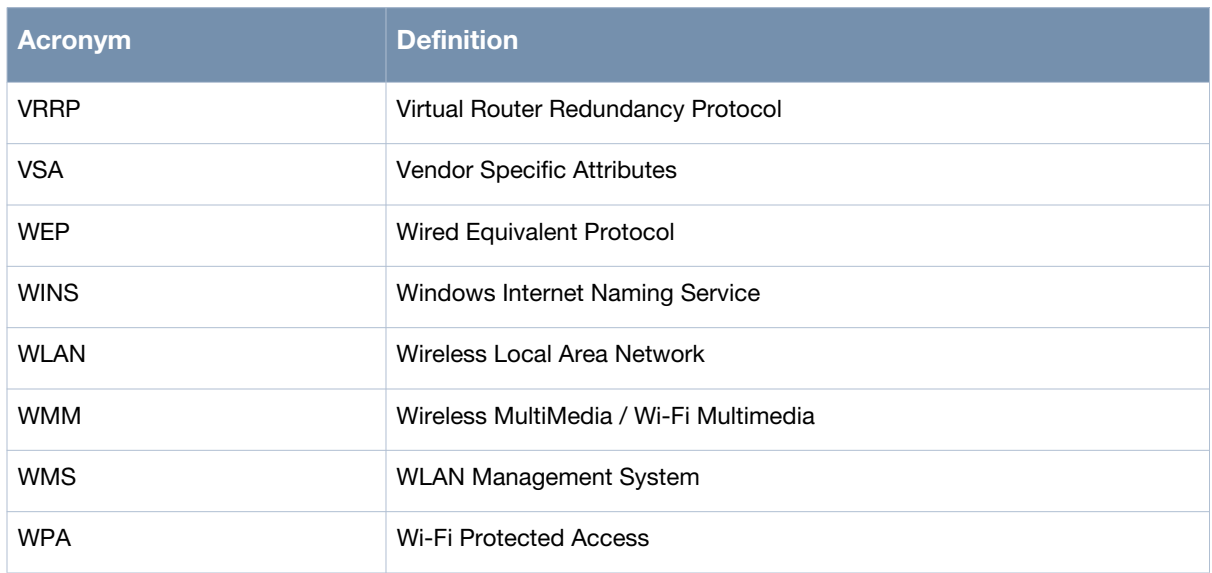

## <span id="page-12-0"></span>**Contacting Support**

#### <span id="page-12-1"></span>**Table 4** *Contact Information*

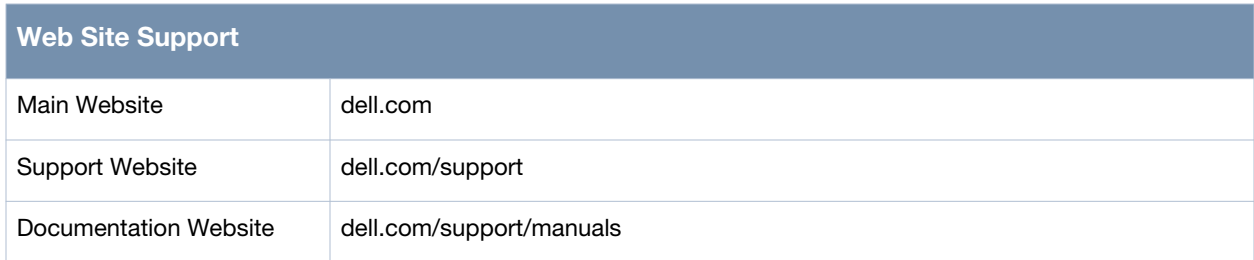

## <span id="page-14-0"></span>**Chapter 2**

#### <span id="page-14-4"></span><span id="page-14-1"></span>**MIBs Overview**

This chapter provides an overview of the ArubaOS Enterprise MIBs in the following sections:

- ["MIBs" on page 15](#page-14-2)
- ["SNMP" on page 16](#page-15-0)
- ["Traps" on page 17](#page-16-0)

#### <span id="page-14-5"></span><span id="page-14-2"></span>**MIBs**

A Management Information Base (MIB) is a virtual database that contains information that is used for network management. Each managed device contains MIBs that define the properties of that device. A separate MIB is provided for each defined property, such as the group of physical ports that are assigned to a VLAN or the statistical data of packets that are transferred at a specific rate.

MIB objects, such as a MIB table or a specific element of data in a MIB table, are identified with Object Identifiers (OIDs). The OIDs are designated by text strings and integer sequences.

The hardware MIBs are assigned under the Dell organization code, while all others are under the Aruba organization code.

*Dell* is the parent of the proprietary MIBs that are supported on Dell Networking W-Series Mobility Controllers.

The numerical string lists the nodes of the enterprise MIB hierarchy, as shown in [Table 5.](#page-14-3)

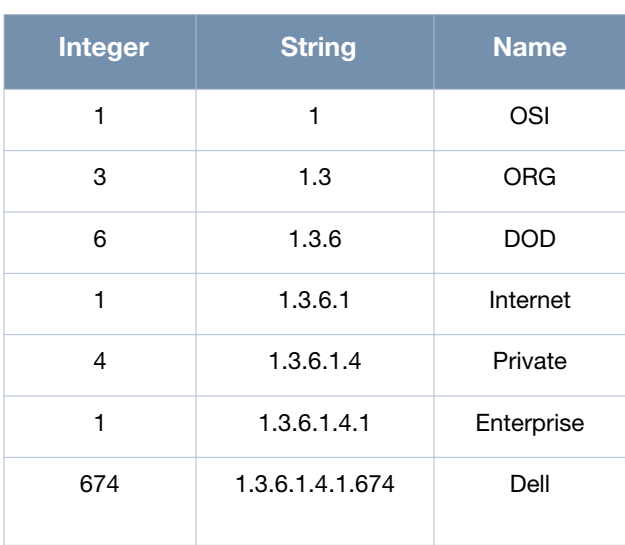

<span id="page-14-3"></span>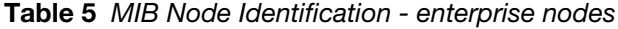

[Figure 1](#page-15-1) illustrates the high-level hierarchy of the MIBs. This document only covers the enterprise MIBs, objects designed to specifically support Dell devices. Standard MIBs are not covered.

<span id="page-15-1"></span>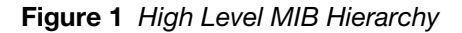

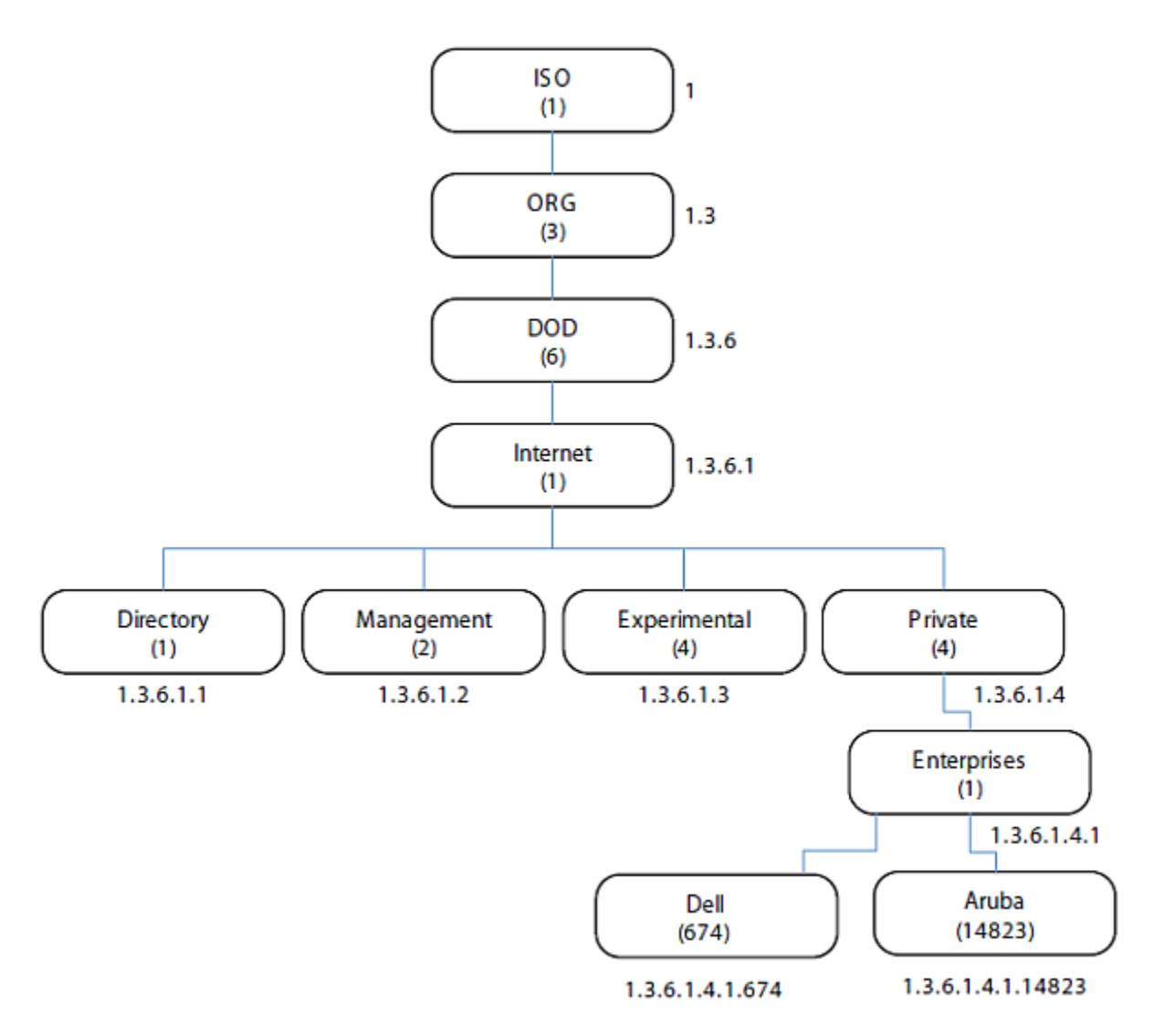

MIB is one of the elements of Simple Network Management Protocol (SNMP), which is used to manage network devices. To deliver information between devices, every object referred to in an SNMP message must be listed in the MIB. If a component of a device is not described in a MIB, that component cannot be recognized by SNMP—there is no information for SNMP managers and SNMP agents to exchange.

The information provided by a MIB is a file that describes network elements with numerical strings. This information is compiled into readable text by the SNMP manager. For information about reading MIB text files, see ["Reading MIB Files" on page 20](#page-19-2).

## <span id="page-15-0"></span>**SNMP**

Three significant elements of SNMP are Managers, Agents, and MIBs.

- Managers (software application) are consoles that are used to communicate with and manage devices that support SNMP Agents. Managers collect information by polling Agents. Managers can also be used to send configuration updates or send controlling requests to actively manage a network device.
- Agents (software application) provide information from the network devices to the Managers. Network devices include workstations, routers, microwave radios, and other network components. Agents are

embedded in the controller firmware, unlike some devices such as servers that require the agent to be installed separately.

- MIBs are used for communication between the Managers and the Agents. The OIDs of the MIBs enable the Managers and Agents to communicate specific data requests and data returns.
- To ensure functionality with SNMP, MIB objects must be defined with the proper *keywords*, as shown in [Table 6](#page-16-1).

ArubaOS Enterprise MIBs support SNMPv1, SNMPv2, and SNMPv3.

<span id="page-16-1"></span>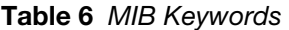

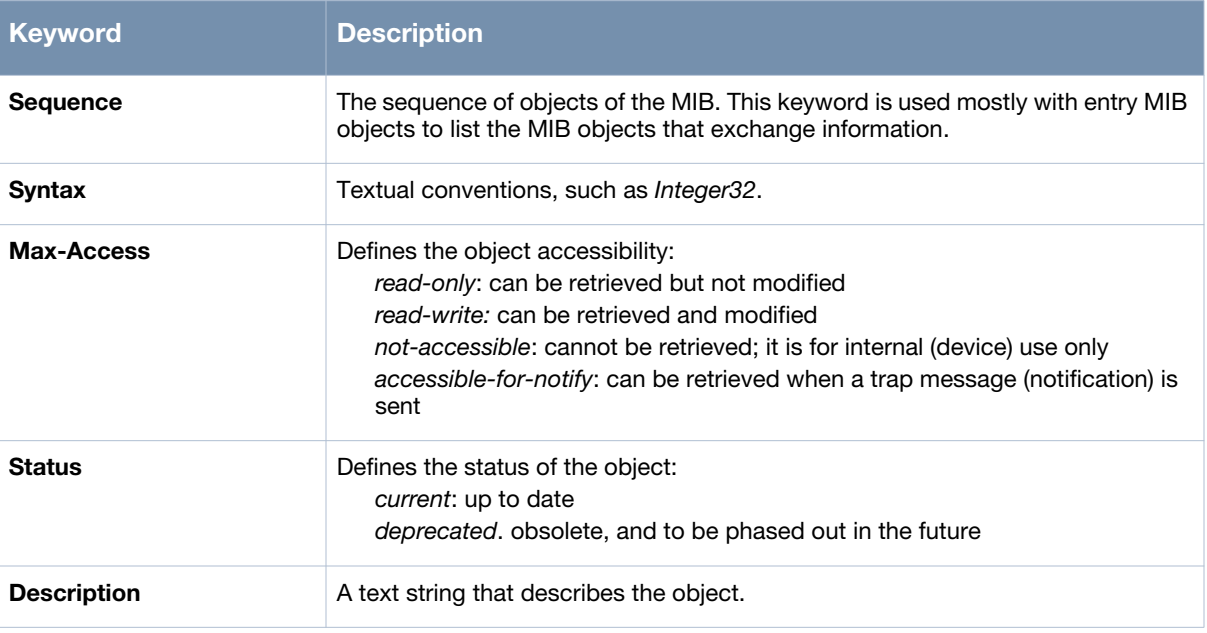

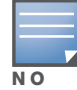

History may be included in some MIB tables—it lists in which ArubaOS release the MIB was updated or otherwise changed.

## <span id="page-16-8"></span><span id="page-16-0"></span>**Traps**

An event is a change on a network device, such as a change in value that crosses threshold. Some events are categorized as alarms, other events only provide information. When an event occurs on a network device, SNMP notifications are sent out as traps or information requests.

- Traps are unconfirmed notifications—the receiver does not acknowledge to the sender that the information was received.
- <span id="page-16-6"></span> Inform requests are confirmed notifications—the receiver acknowledges to the sender that the information was received.

<span id="page-16-9"></span>Following are descriptions of trap types.

<span id="page-16-3"></span>Discrete Alarm Inputs

These traps, also known as digital inputs or contact closures, are used for monitoring equipment failures, intrusion alarms, beacons, and flood and fire detectors.

<span id="page-16-5"></span><span id="page-16-2"></span>Analog Alarm Inputs

Analog alarms measure characteristics that can affect equipment performance—variable levels of voltage or current, temperature, humidity, and pressure.

<span id="page-16-7"></span><span id="page-16-4"></span>Ping Alarms

Ping alarms are used to ping network devices at regular intervals. If a device fails to respond, an alarm (SNMP trap) will be sent.

<span id="page-17-0"></span> $\bullet$  Control Relays

<span id="page-17-1"></span>Relay outputs enable operating remote site equipment.

Terminal Server Function

The terminal server function enables connection to remote-site serial devices. For example, device connection to serial ports enables telnet access via LAN.

## <span id="page-18-0"></span>**Chapter 3**

## <span id="page-18-5"></span><span id="page-18-1"></span>**Using MIBs**

#### This chapter provides information on and examples of using MIBs.

- ["Downloading MIB Files" on page 19](#page-18-2)
- ["Reading MIB Files" on page 20](#page-19-0)
- ["SNMP File" on page 25](#page-24-0)
- ["HP OpenView" on page 26](#page-25-0)
- ["MIB Limitations" on page 26](#page-25-1)

## <span id="page-18-6"></span><span id="page-18-2"></span>**Downloading MIB Files**

The most recent Dell MIB files are available for registered customers at: dell.com/support

#### **Retrieving Information from a MIB**

To retrieve information from a MIB, the following information is required:

- SNMP version
- SNMP community name—*public* or *private*
- The IP Address of the Dell Mobility Controller
- The OID of the MIB value you want to monitor

In addition, MIB files can be placed in the appropriate disk location to assist the user in locating desired OID values for monitoring. If MIB files need to be acquired, contact the support site.

It is assumed that the workstation is connected to the Dell controller and that a MIB browser is available. For most applications, the *root* of the MIB must be included in the OID—the OID begins with a decimal point as shown below.

**.**1.3.6.1.4.1.674.2.2.1.1.2.1

#### <span id="page-18-4"></span>**MIB Browsers**

If using an application that is run through CLI (a *cmd* window), the command would resemble the following:

snmpget -v 2c -c <community name> <controller IP address> <MIB OID>

[Figure 2](#page-18-3) shows an example of submitting a command to obtain information.

<span id="page-18-3"></span>**Figure 2** *CLI Interface*

C:\usr\bin>snmpget -v 2c -c public 10.100.101.59 .1.3.6.1.4.1.14823.2.2.1.1.1.1 WLSX-SWITCH-MIB::wlsxHostName = GLOBALS: Aruba200

[Figure 3](#page-19-1) shows how information may be obtained through a graphical user interface (GUI). The user interface and the available features vary by application.

<span id="page-19-1"></span>**Figure 3** *Graphical User Interface*

| iReasoning MIB Browser                                             |                                                                      |          |                                                                   |                                               |                                                |                                                           |        |                       |                                       |           |  |   |
|--------------------------------------------------------------------|----------------------------------------------------------------------|----------|-------------------------------------------------------------------|-----------------------------------------------|------------------------------------------------|-----------------------------------------------------------|--------|-----------------------|---------------------------------------|-----------|--|---|
|                                                                    | File Edit Operations Tools Help                                      |          |                                                                   |                                               |                                                |                                                           |        |                       |                                       |           |  |   |
|                                                                    | Address: 10.100.101.59                                               | Advanced |                                                                   |                                               |                                                | OID: 1.4.1.14823.2.3.1.1.3.3.1.1.8 v Operations: Get Next |        |                       |                                       |           |  |   |
| <b>SNMP MIBs</b>                                                   |                                                                      |          | 10.100.101.59 - wlsxSwitchAccessPointTable<br><b>Result Table</b> |                                               |                                                |                                                           |        |                       |                                       | 10.100.10 |  |   |
| wisrChannelStatsTable<br>۸<br><b>En wisrChannelStatsEntry</b><br>≘ |                                                                      |          |                                                                   |                                               | Name/OID                                       |                                                           |        |                       | Value                                 |           |  |   |
|                                                                    | wisrChStatsChannel                                                   |          |                                                                   | .1.3.6.1.6.3.16.1.4.1.9.10.65.85.84.72.7 1    |                                                |                                                           |        |                       |                                       |           |  | 图 |
|                                                                    | wisrChStatsNumAPs                                                    |          |                                                                   | .1.3.6.1.6.3.16.1.5.1.0                       |                                                |                                                           | 2205   |                       |                                       |           |  |   |
| wlsrChStatsNumStations<br>wisrChStatsTotPkts                       |                                                                      |          |                                                                   | .1.3.6.1.6.3.16.1.5.2.1.3.3.65.76.76.1.1      |                                                |                                                           |        |                       |                                       |           |  | г |
|                                                                    |                                                                      |          |                                                                   | .1.3.6.1.6.3.16.1.5.2.1.4.3.65.76.76.1.1<br>п |                                                |                                                           |        |                       |                                       |           |  |   |
|                                                                    |                                                                      |          |                                                                   |                                               | lз<br>.1.3.6.1.6.3.16.1.5.2.1.5.3.65.76.76.1.1 |                                                           |        |                       |                                       |           |  |   |
|                                                                    | wlsrChStatsTotBytes                                                  |          |                                                                   | .1.3.6.1.6.3.16.1.5.2.1.6.3.65.76.76.1.1      |                                                |                                                           |        |                       |                                       |           |  |   |
|                                                                    | wlsrChStatsTotRetryPkts<br>ulerChShahrTohEranmanhadDkts              |          |                                                                   | .1.3.6.1.6.3.18.1.1.1.2.112.117.98.108 public |                                                |                                                           |        |                       |                                       |           |  |   |
|                                                                    |                                                                      |          |                                                                   | .1.3.6.1.6.3.18.1.1.1.3.112.117.98.108 public |                                                |                                                           |        |                       |                                       |           |  |   |
|                                                                    | wisrChStatsTotPhyErrPkts                                             |          |                                                                   | $.1.3.6.1.6.3.18.1.1.1.4.112.117.98.108$      |                                                |                                                           |        |                       | 0x00 0x00 0x39 0xE7 0x00 0x00 0x00 0x |           |  |   |
|                                                                    | <b>PERMIT RESIDENCE</b>                                              |          |                                                                   | $.1.3.6.1.6.3.18.1.1.1.5.112.117.98.108$      |                                                |                                                           |        |                       |                                       |           |  |   |
|                                                                    | wisrChStatsFrameErrorRate                                            |          |                                                                   | $.1.3.6.1.6.3.18.1.1.1.6.112.117.98.108$      |                                                |                                                           |        |                       |                                       |           |  |   |
|                                                                    | wlsrChStatsFrameRetryRate                                            |          |                                                                   |                                               |                                                |                                                           |        |                       |                                       |           |  |   |
|                                                                    | wlsrChStatsFrameLowSpeedRate                                         |          |                                                                   | $.1.3.6.1.6.3.18.1.1.1.7.112.117.98.108$ 3    |                                                |                                                           |        |                       |                                       |           |  |   |
|                                                                    | wisrChStatsFrameNonUnicastRate                                       |          |                                                                   | .1.3.6.1.6.3.18.1.1.1.8.112.117.98.108 1      |                                                |                                                           |        |                       |                                       |           |  |   |
|                                                                    | wisrChStatsFrameBandwidthRate                                        |          |                                                                   | wisxHostname.0                                |                                                |                                                           |        | Aruba200              |                                       |           |  |   |
|                                                                    | والمساهل والمستلط والمستورد والمستعدد والمستعدد والمستعمل والمستعداء |          |                                                                   | wlsrChStatsTotPkts                            |                                                |                                                           |        | (Snmp No Such Object) |                                       |           |  |   |
|                                                                    |                                                                      |          |                                                                   | (Snmp No Such Object)<br>wisrChStatsTotBytes  |                                                |                                                           |        |                       |                                       |           |  |   |
| Name                                                               | wlsrChStatsTotPhyErrPkts                                             | ᆺ        |                                                                   | wlsrChStatsNumAPs                             |                                                |                                                           |        | (Snmp No Such Object) |                                       |           |  |   |
| OID                                                                | .1.3.6.1.4.1.14823.2.3.1.1.3.3.1.1.8                                 |          |                                                                   | .1.3.6.1.4.1.14823.3.3.1.6.0                  |                                                |                                                           |        |                       |                                       |           |  |   |
| MIB                                                                | <b>WEDNESSMITHIO</b>                                                 |          |                                                                   | .1.3.6.1.6.3.1.1.6.1.0                        |                                                |                                                           | 'n     |                       |                                       |           |  |   |
| Syntax                                                             | Counter32                                                            |          |                                                                   | .1.3.6.1.6.3.10.2.1.1.0                       |                                                |                                                           |        |                       | 0x00 0x00 0x39 0xE7 0x00 0x00 0x00 0x |           |  |   |
| Access                                                             | read-only                                                            |          |                                                                   | .1.3.6.1.6.3.10.2.1.2.0                       |                                                |                                                           | k      |                       |                                       |           |  |   |
| Status                                                             | current                                                              |          |                                                                   | .1.3.6.1.6.3.10.2.1.3.0                       |                                                |                                                           | public |                       |                                       |           |  |   |
| DefVal                                                             |                                                                      |          |                                                                   | .1.3.6.1.6.3.10.2.1.4.0                       |                                                |                                                           | 2048   |                       |                                       |           |  |   |
| Indexes                                                            | wlsrChStatsChannel                                                   |          |                                                                   | .1.3.6.1.6.3.11.2.1.1.0                       |                                                |                                                           | 'n     |                       |                                       |           |  |   |
| Descr                                                              | This attribute indicates                                             |          |                                                                   | .1.3.6.1.6.3.11.2.1.2.0                       |                                                |                                                           | 'n     |                       |                                       |           |  |   |
|                                                                    | on this channel.                                                     |          |                                                                   | 'n<br>.1.3.6.1.6.3.11.2.1.3.0                 |                                                |                                                           |        |                       |                                       |           |  |   |
|                                                                    |                                                                      |          |                                                                   | .1.3.6.1.6.3.12.1.1.0                         |                                                |                                                           | 738    |                       |                                       |           |  |   |
|                                                                    |                                                                      |          |                                                                   | 13616312140                                   |                                                |                                                           | n      |                       |                                       |           |  |   |

## <span id="page-19-2"></span><span id="page-19-0"></span>**Reading MIB Files**

This section describes how to interpret the basic components of a MIB file. To determine the OIDs, viewing the file snmp.h may be necessary, which is described in ["SNMP File" on page 25](#page-24-0). For additional information about MIB files, see ["MIBs" on page 15](#page-14-5).

MIB files describe a specific component of a network device. The files are numerical strings that are converted to ASCII text by the compiler of the SNMP manager. A word processor or text editor can be used to open the ASCII file. The contents of an example ArubaOS enterprise MIB file, *aruba-cts.my*, are described below.

#### **Opening Line**

Following is the opening line, the beginning of the MIB file.

```
WLSX-CTS-MIB DEFINITIONS ::= BEGIN
```
#### **Imports**

The Imports section lists the objects that are defined in external ASN.1 files and are used in the current MIB file.

#### **IMPORTS**

 TEXTUAL-CONVENTION, MODULE-IDENTITY, OBJECT-TYPE, snmpModules,

```
 Integer32,
 Unsigned32,
 Counter32,
 IpAddress,
 NOTIFICATION-TYPE
     FROM SNMPv2-SMI
```

```
 TDomain,
 DisplayString,
 PhysAddress,
 TAddress,
 TimeInterval,
 RowStatus,
 StorageType,
 TestAndIncr,
 MacAddress,
 TruthValue
     FROM SNMPv2-TC
```
 OBJECT-GROUP FROM SNMPv2-CONF

#### **Inheritance**

This section shows the vendor of the MIB and the inheritance, and provides an overall description.

A significant part of inheritance is the OID. The entire OID is not listed for each MIB object—instead, the parent of the object is shown. The tree for the CTS MIB is illustrated in [Figure 4 on page 25](#page-24-1). The OID can be determined from the parent object as follows.

wlsxEnterpriseMibModules is the parent object of the CTS MIB—its OID is 1.3.6.1.4.1.14823.2.2.1.

wlsxCtsMIB MODULE-IDENTITY shows wlsxEnterpriseMibModules 11, which indicates 11 is appended to the OID of wlsxEnterpriseMibModules. Its OID is 1.3.6.1.4.1.14823.2.2.1.11.

```
wlsxCtsOpGroup OBJECT IDENTIFIER ::= { wlsxCtsMIB 1 } indicates the OID is 
1.3.6.1.4.1.14823.2.2.1.11.1.
```
wlsxCtsRequestTable OBJECT-TYPE shows wlsxCtsOpGroup 1, which indicates the OID is 1.3.6.1.4.1.14823.2.2.1.11.1.1.

All MIBs and their related OIDs are listed in the snmp file of ArubaOS. For more information, see ["SNMP](#page-24-0)  [File" on page 25.](#page-24-0)

wlsxEnterpriseMibModules FROM ARUBA-MIB;

#### **Identity**

Identity is the opening description of the MIB. The information includes contact information for the vendor and a general description of the MIB.

```
 wlsxCtsMIB MODULE-IDENTITY 
     LAST-UPDATED "0609240301Z"
```

```
 ORGANIZATION "Aruba Wireless Networks"
 CONTACT-INFO
      "Postal: 1322 Crossman Avenue
                  Sunnyvale, CA 94089
      E-mail: dl-support@arubanetworks.com
      Phone: +1 408 227 4500"
 DESCRIPTION
     "This MIB module defines MIB objects which provide
      information about the Controller Transport Service (Cts) in the 
      Dell controller."
 REVISION "0609240301Z"
 DESCRIPTION
     "The initial revision."
 ::= { wlsxEnterpriseMibModules 11 }
```
#### **MIB Modules**

MIB objects can be placed in logical groups, Group and Table. One MIB file can consist of multiple groups. A group typically contains at least one table. The table lists the MIB objects that contain the information that is exchanged.

The first object of a table is an Entry. The keyword SEQUENCE lists the objects of the table that contain device information. Each subsequent object inherits the OID of the Entry, and contains information sorted by keywords: Syntax, Access, Status, Description. For details about keywords, see ["MIBs" on page 15](#page-14-5).

The OID of the Entry is wlsxCtsRequestEntry is wlsxCtsRequestTable 1, which represents 1.3.6.1.4.1.14823.2.2.1.11.1.1.1. The OIDs of the subsequent objects of this table are appended increments of the Entry OID. For example, the OID of **wlsxCtsIndex** is wlsxCtsRequestEntry 1, which represents 1.3.6.1.4.1.14823.2.2.1.11.1.1.1.1.

#### **Group**

wlsxCtsOpGroup OBJECT IDENTIFIER ::= { wlsxCtsMIB 1 }

#### **Table**

wlsxCtsRequestTable OBJECT-TYPE

**SYNTAXSEQUENCE** OF WlsxCtsRequestEntry

**MAX-ACCESS**not-accessible

```
STATUScurrent
```

```
DESCRIPTION
```

```
^{\rm n}"
::= { wlsxCtsOpGroup 1 }
```
#### **Entry**

```
wlsxCtsRequestEntry OBJECT-TYPE
SYNTAX WlsxCtsRequestEntry
MAX-ACCESS not-accessible
STATUScurrent
```

```
DESCRIPTION
^{\rm m} ""
INDEX { wlsxCtsIndex }
::= { wlsxCtsRequestTable 1 }
```
**WlsxCtsRequestEntry** ::= **SEQUENCE**

```
{
wlsxCtsIndexInteger32,
wlsxCtsOpcodeDisplayString,
wlsxCtsCookieDisplayString,
wlsxCtsURLDisplayString,
wlsxCtsFlagsBITS,
wlsxCtsStatusRowStatus
}
```
#### *Informative* **MIB Objects**

```
wlsxCtsIndex OBJECT-TYPE
SYNTAX Integer32
MAX-ACCESS not-accessible
STATUScurrent
DESCRIPTION
\mathbf{u}CTS transport index 
0 - Config Sync
1 - Counters Sync
2 - RF Plan Sync
"
::= { wlsxCtsRequestEntry 1 }
wlsxCtsOpcode OBJECT-TYPE
SYNTAX DisplayString
MAX-ACCESS read-write
STATUScurrent
DESCRIPTION
\mathbf{u}CTS operation opcode
"
::= { wlsxCtsRequestEntry 2 }
wlsxCtsStatus OBJECT-TYPE
SYNTAX RowStatus
MAX-ACCESS read-write
STATUScurrent
```

```
DESCRIPTION
"
```

```
CTS row status
"
::= { wlsxCtsRequestEntry 6 }
```
## **Closing Line**

Following is the closing line—the end of the MIBs file.

END

#### **OID Flow Chart**

[Figure 4](#page-24-1) illustrates the tree of the CTS MIB, relative to the Dell MIB.

<span id="page-24-1"></span>**Figure 4** *CTS OIDs Relative to Dell*

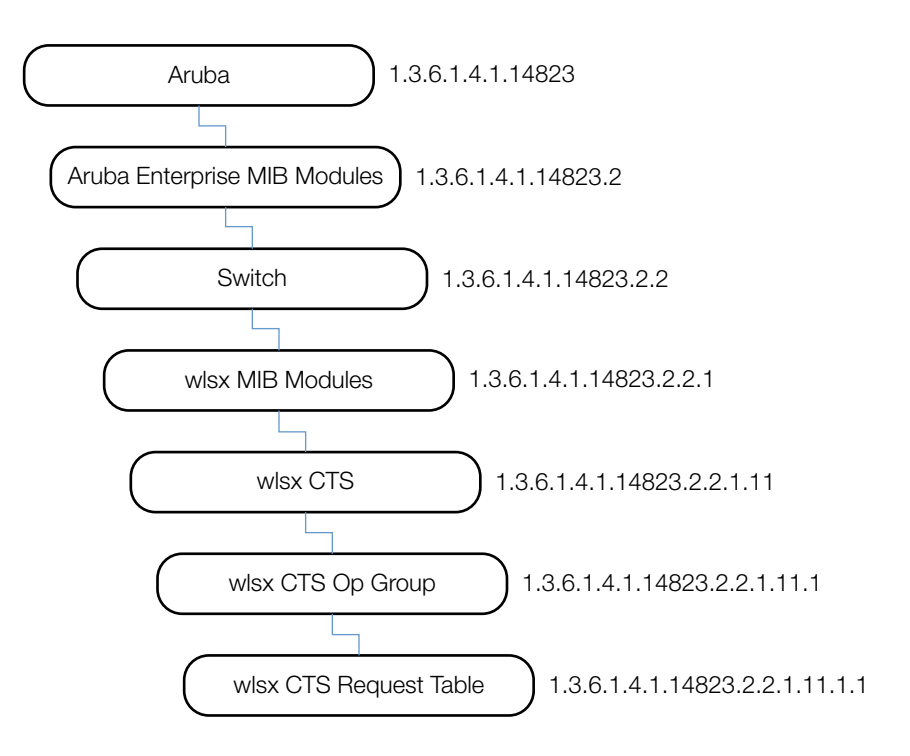

## <span id="page-24-0"></span>**SNMP File**

The snmp.h file lists the OIDs of all MIBs. Following are sections from snmp.h that show the complete OID of each of the Controller Transport Service (CTS) MIB elements. The list starts from the ancestral parent *iso*.

All ArubaOS MIBs inherit their OIDs from the Dell MIB node. The following rows list the MIBs that precede CTS, starting from *iso*.

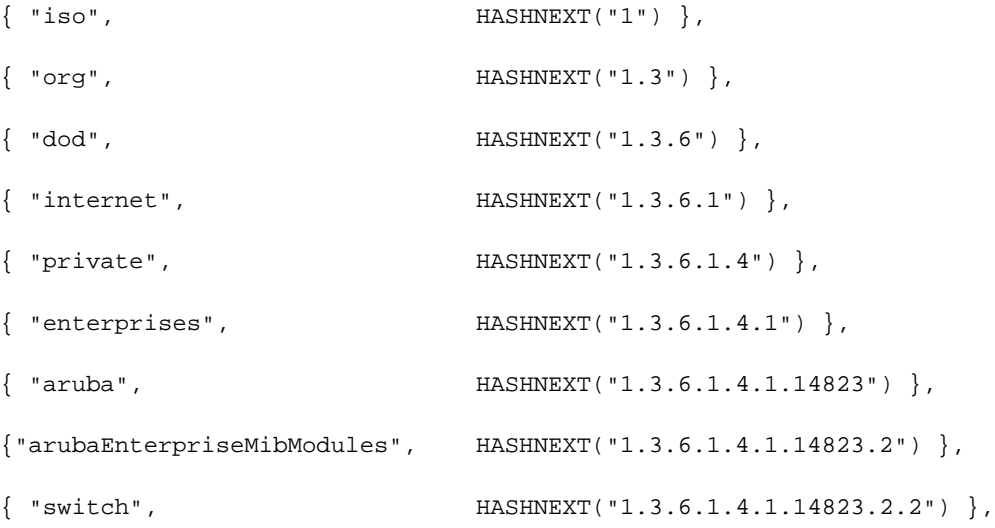

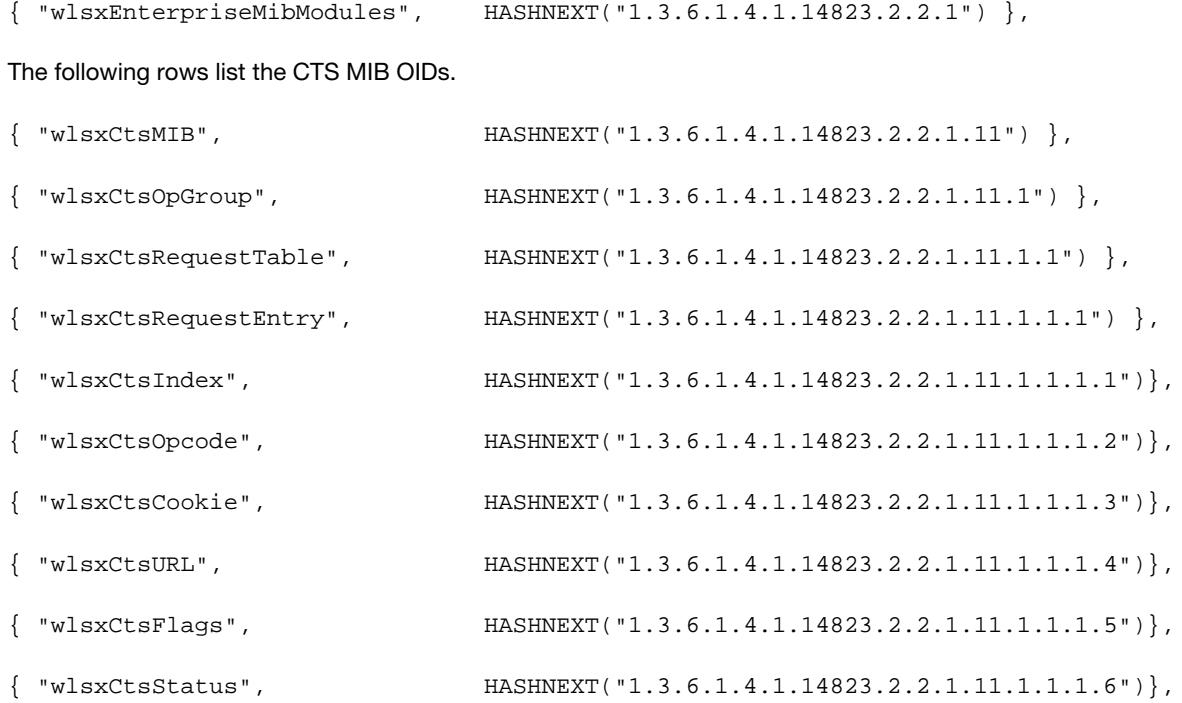

## <span id="page-25-0"></span>**HP OpenView**

To install the Dell module for HP OpenView, log in as the root user and execute the following script:

# \$OV\_CONTRIB/NNM/Dell/install

## <span id="page-25-1"></span>**MIB Limitations**

Following are the known limitations and constraints of ArubaOS MIBs.

#### <span id="page-25-2"></span>**Table 7** *Limitations and Constraints*

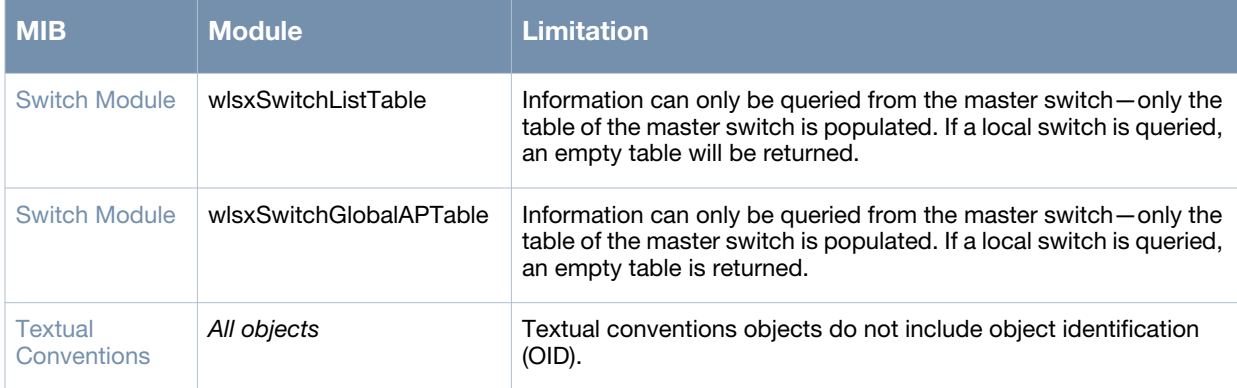

#### <span id="page-26-4"></span><span id="page-26-1"></span><span id="page-26-0"></span>**MIB Modules and Traps**

This chapter provides an overview of the ArubaOS MIB modules and traps. It all includes textual conventions. This chapter includes the following sections:

- ["AP and AM Modules" on page 27](#page-26-2)
- ["Authentication Module" on page 27](#page-26-3)
- ["Controller Transport Service" on page 28](#page-27-0)
- ["External Services Interface \(ESI\) Module" on page 28](#page-27-1)
- ["IF External \(IF EXT\)" on page 28](#page-27-2)
- ["Mesh Module" on page 28](#page-27-3)
- ["Mobility Module" on page 28](#page-27-4)
- ["Monitor Module" on page 28](#page-27-5)
- ["Signal Noise Ratio \(SNR\) Module" on page 28](#page-27-6)
- ["Switch Module" on page 29](#page-28-0)
- ["System External Module" on page 29](#page-28-1)
- ["Textual Conventions" on page 29](#page-28-2)
- ["Traps Module" on page 29](#page-28-3)
- ["Tunneled-Node Module" on page 29](#page-28-4)
- ["User Module" on page 29](#page-28-5)
- ["User6 module" on page 30](#page-29-0)
- ["Voice Module" on page 30](#page-29-1)
- ["Wireless Local Area Network Module" on page 30](#page-29-2)

#### <span id="page-26-9"></span><span id="page-26-7"></span><span id="page-26-2"></span>**AP and AM Modules**

<span id="page-26-5"></span>The AP and AM module provides information about access points and air monitors. The access point (AP) is a device or an application that connects the wireless client to a local area network (LAN). APs continually poll the network and report information to the controllers. This feature can be used to enhance the security of wireless communication and to extend the range of a wireless user by connecting to a wireless device through a wired LAN.

<span id="page-26-11"></span><span id="page-26-6"></span>The Dell AP can also function as an air monitor (AM), which scans the RF spectrum, and can be used to enhance the performance of the AP.

The AP and AM MIBs are listed in the file *aruba-ap.my*.

#### <span id="page-26-10"></span><span id="page-26-3"></span>**Authentication Module**

<span id="page-26-8"></span>The Authentication module provides information about the authentication server, as well as entities that are attempting to access the network.Authentication is used to verify the entity that is communicating to a device.

The Authentication MIBs are listed in the file *aruba-auth.my*.

## <span id="page-27-15"></span><span id="page-27-0"></span>**Controller Transport Service**

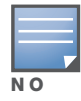

All MIB tables and MIB OIDs in the Controller Transport Service were deprecated in ArubaOS 5.0 and are no longer supported.

<span id="page-27-8"></span>This module provides information about the Controller Transport Service. The Controller Transport Service (CTS) is used with the Mobility Manager for synchronizing configuration, database, and data sections. The CTS MIBs are used for triggering the data synchronization event with the MMS, such as *config update*.

CTS is not intended to be used with other applications.

The CTS MIBs are listed in the file *aruba-cts.my*.

## <span id="page-27-16"></span><span id="page-27-9"></span><span id="page-27-1"></span>**External Services Interface (ESI) Module**

<span id="page-27-27"></span>The External Services Interface (ESI) module provides information about the Wireless Management System (WMS) in the Dell controller. ESI is used for redirecting traffic to a virus scanner, context filter, or other third party network appliances.

The ESI MIBs are listed in the file *aruba-esi.my*.

## <span id="page-27-17"></span><span id="page-27-2"></span>**IF External (IF EXT)**

<span id="page-27-28"></span><span id="page-27-23"></span>IF External (IF EXT) MIB objects provide system-level information about the Dell controller—physical ports, configured VLANs, the port memberships, and the interfaces that define the VLANs.

The IF External MIBs are listed in the file *aruba-ifext.my*.

## <span id="page-27-18"></span><span id="page-27-3"></span>**Mesh Module**

<span id="page-27-14"></span>The Mesh module provides information about Mesh portal and topology in the Dell controller.

The Mesh MIBs are listed in the file *aruba-mesh.my*.

## <span id="page-27-19"></span><span id="page-27-13"></span><span id="page-27-12"></span><span id="page-27-4"></span>**Mobility Module**

<span id="page-27-24"></span><span id="page-27-11"></span><span id="page-27-10"></span><span id="page-27-7"></span>The Mobility module provides information about the subsystem in the Dell controller, such as the home agent (HA) or foreign agent (FA) of a roaming agent.

The Mobility MIBs are listed in the file *aruba-mobility.my*.

## <span id="page-27-20"></span><span id="page-27-5"></span>**Monitor Module**

<span id="page-27-22"></span>The Monitor module provides information about network traffic. Monitoring access points can be used to observe network traffic, such as the number of packets transferred at a specific rate, the number of errors per access point, and so on.

The Monitor MIBs are listed in the file *aruba-mon.my*.

## <span id="page-27-26"></span><span id="page-27-21"></span><span id="page-27-6"></span>**Signal Noise Ratio (SNR) Module**

<span id="page-27-25"></span>The Signal Noise Ratio (SNR) module provides information about signal quality and packets. One value of SNR is the signal quality during a sample period. The signal quality affects the quality of the transmitted

packets. The available SNR values include signal strength (total, maximum, minimum). Additional information is the number of packets that were transmitted during the sample time.

The SNR MIBs are listed in the file *aruba-snr.my*.

## <span id="page-28-10"></span><span id="page-28-6"></span><span id="page-28-0"></span>**Switch Module**

<span id="page-28-8"></span>The Switch module provides statistical information about Dell controllers, including storage and memory utilization, and the wireless stations associated with the access points.

The Switch MIBs are listed in the file *aruba-switch.my*.

## <span id="page-28-11"></span><span id="page-28-1"></span>**System External Module**

The System External module provides information about resource usages such as memory and CPU.

The System External MIBs are listed in the file *aruba-systemext.m*y.

## <span id="page-28-15"></span><span id="page-28-7"></span><span id="page-28-2"></span>**Textual Conventions**

Textual conventions define the data structures of Dell object types. Textual Conventions are found in the file *aruba-tc.my*

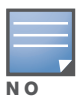

Textual Conventions do not have OIDs.

## <span id="page-28-12"></span><span id="page-28-3"></span>**Traps Module**

This module defines the Traps that can be generated by the controller. Traps are MIB objects (variables) that transmit information to the SNMP Manager when an event occurs. Traps are included as varbinds (variable bindings) in the trap protocol data unit (PDU). Varbinds are defined in the *Description* section below.

The Traps are listed in the file *aruba-trap.my* MIB file.

## <span id="page-28-13"></span><span id="page-28-4"></span>**Tunneled-Node Module**

This module defines MIB objects that provide information about the Controller Transport (CTS) in the controller.

The mibs are listed in the *wlsxTunneledNodeMIB* file.

## <span id="page-28-14"></span><span id="page-28-5"></span>**User Module**

<span id="page-28-16"></span><span id="page-28-9"></span>The User module provides information about the *user*, the party connected to the controller. Information includes the total number of users, name and access-level of the user, the physical location of the user's station, and so on. *User* MIBs support IPv4.

The User MIBs are listed in the *aruba-user.my* file.

## <span id="page-29-4"></span><span id="page-29-0"></span>**User6 module**

The User6 module supports IPv6 users. This module provides information about the users, the party connected to the controller. Information includes the total number of users, name and access-level of the user, the physical location of the user's station, and so on.

The User MIBs are listed in the file *aruba-user6.my*.

## <span id="page-29-5"></span><span id="page-29-1"></span>**Voice Module**

<span id="page-29-7"></span><span id="page-29-3"></span>The Voice module provides information about Voice call status and call detail reporting.

The Voice MIBs are listed in the file *aruba-voice.my*.

## <span id="page-29-6"></span><span id="page-29-2"></span>**Wireless Local Area Network Module**

<span id="page-29-8"></span>The wireless local area network (WLAN) module provides information about the Wireless Management System (WMS) in the Dell controller.

The WLAN MIBs are listed in the file *aruba-wlan.my*.

# Index

## $\boldsymbol{\rm A}$

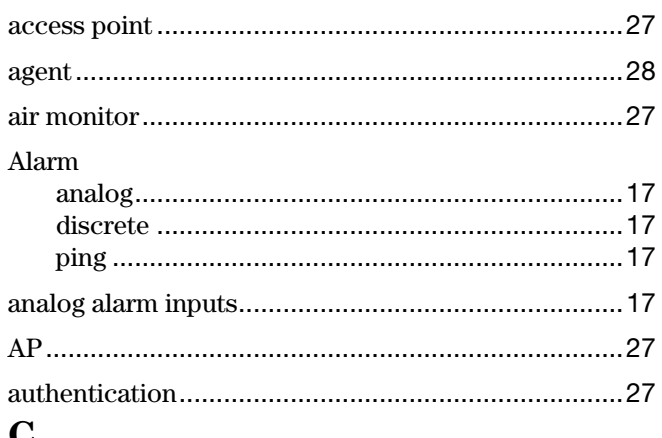

## Ù

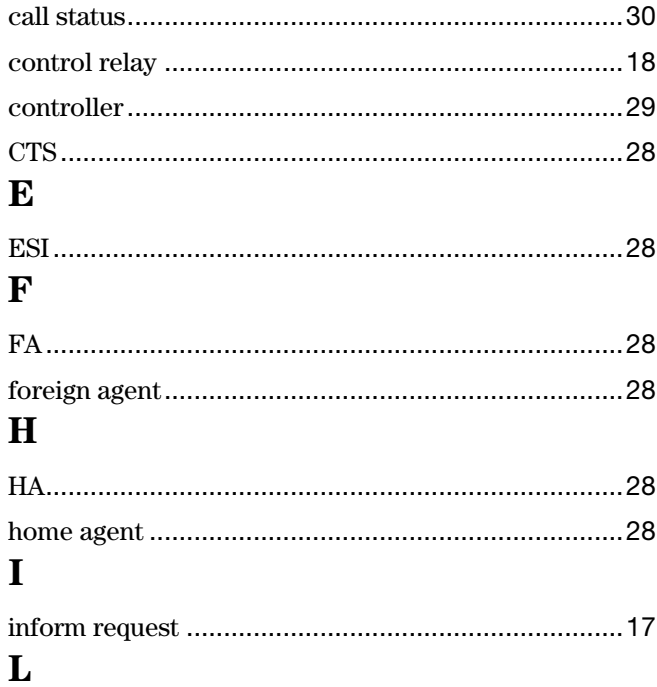

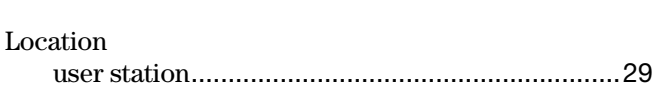

## $\mathbf{M}$

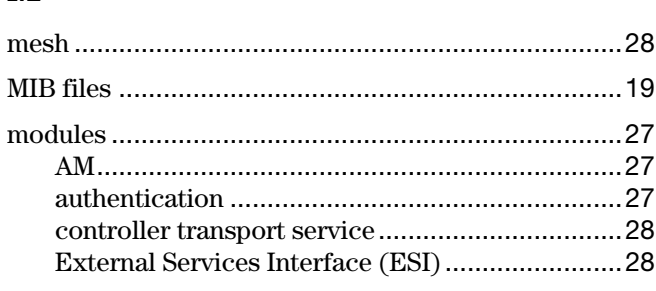

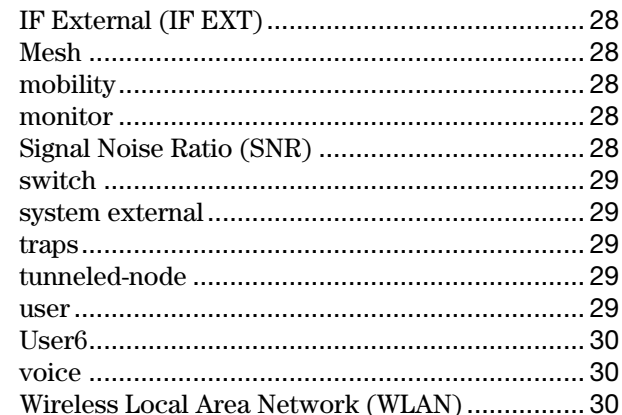

## ${\bf N}$

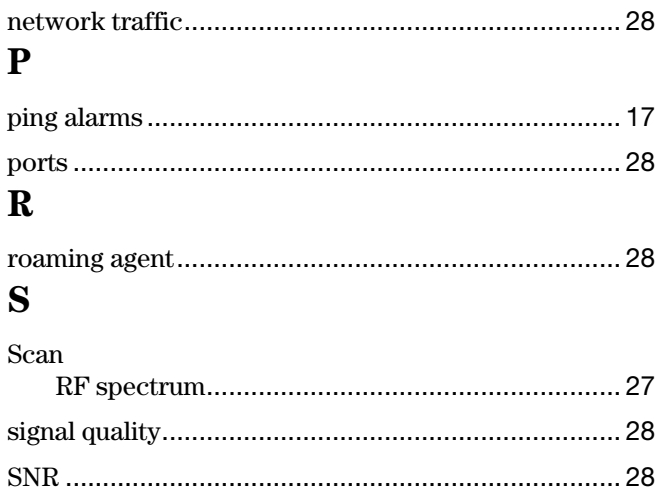

### $\mathbf T$

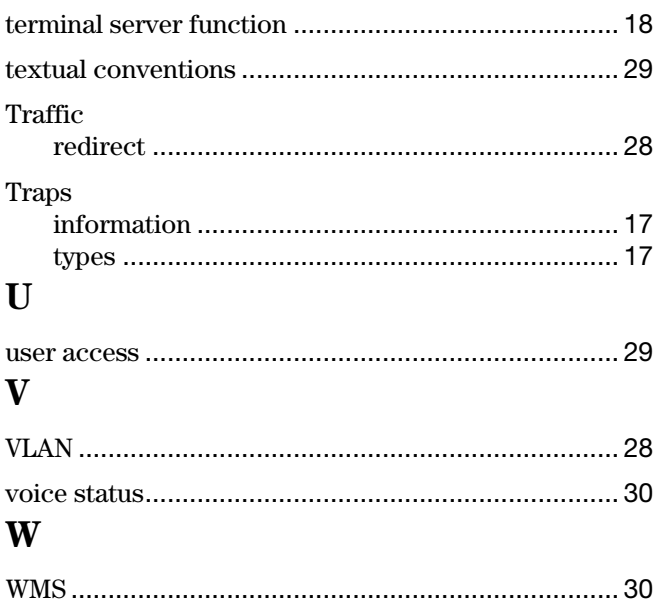